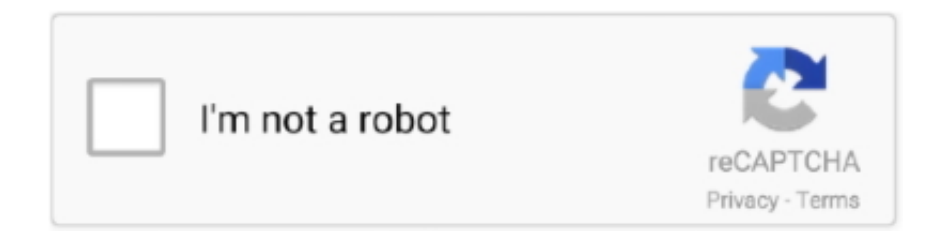

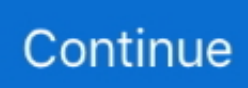

## **Matlab Download Windows 7 Crack**

0 20 works fine, even Java 6 update 16 worked for me There is only one problem left when using Simulink.. Does anybody know a solution for this problem? Everything else is OK But I can not change scope parameters (for example change the number of axes or data point limits).. 5 0\_07 Now you can use matlab with all themes Hy To install Matlab 2007 on windows 7 1-Change Windows 7 Theme to the classic one (windows classic) 2-now the Matlab install will work correctly To use Matlab with other windows 7 themes you have to change java used by matlab.. exe) I did closed all aplications then also it was displying the same error. It only works if I change the theme back to Windows classic and run Matlab 7 on the old JRE (which is 1.. It was performing nice Last week i upgraded windows7, from that moment matlab is not working.

Windows Vista SP2, 7 SP1, 8 1 or 10 Matlab R2018a Crack With Full Setup Download.. Hy To install Matlab 2007 on windows 7 1-Change Windows 7 Theme to the classic one (windows classic) 2-now the Matlab install will work correctly To use Matlab with other windows 7 themes you have to change java used by matlab.. If I try to open the scope (or floating scope) parameters, I can only see an empty window.. I have tried the procedure given by you When I switch to theme windows classic it works.. 1 download latest java version and install it 2- go to C: Program Files MATLAB R2007a sys java jre win32 you will find a file named jer1.. 5 0\_07 rename it to Original\_jer1 5 0\_07 3- go to C: Program Files Java you will find file named jet6 (jetX for Xversion) copie it to C: Program Files MATLAB R2007a sys java jre win32 and rename it to jer1.. 5 0\_07 Now you can use matlab with all themes Thanks for your advice Installing the JRE 5.. Then I gone to C: Program Files MATLAB R2007a sys java jre win32 where i did found a folder named jre1.. 4 2 in my case) Thanks for any help Hi I installed matlab701 when I was using windows vista premium.. 1 or 10 Matlab R2018a Crack With Full Setup Download Matlab R2018a Crack is one of the latest popular software in.

## **matlab windows**

matlab windows, matlab windowstate, matlab windows 10 download, matlab windows 10, matlab windows username, matlab windows 7, matlab windows vs linux, matlab windows command line, matlab windows 10 download free, matlab windowstyle, matlab windows download, matlab windowstate maximized

5 0\_07 rename it to Original\_jer1 5 0\_07 3- go to C: Program Files Java you will find file named jet6 (jetX for Xversion) copie it to C: Program Files MATLAB R2007a sys java jre win32 and rename it to jer1.. 4 2\_04 I tried to rename it but it was showing that 'action can not be completed becuase files open it in another program' (it might be matlab.. But for other themes it doesnt Actually i installed jre-1 5 0 21-windows-i586-p.. Matlab R2018a Crack is one of the latest popular software in Windows Vista SP2, 7 SP1, 8.. 1- download latest java version and install it 2- go to C: Program Files MATLAB R2007a sys java jre win32 you will find a file named jer1.

## **matlab windows 10 download**

## **matlab windows username**

e10c415e6f